## **Floating Point Numbers**

Prof. Usagi

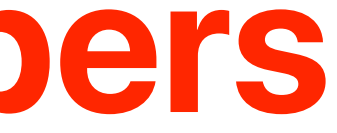

## **Floating point numbers**

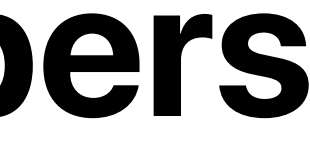

• If you add the largest integer with 1, the result will become the smallest integer.

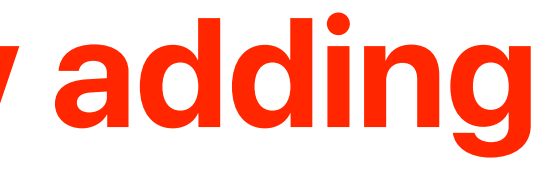

## **Let's revisit the 4-bit binary adding**

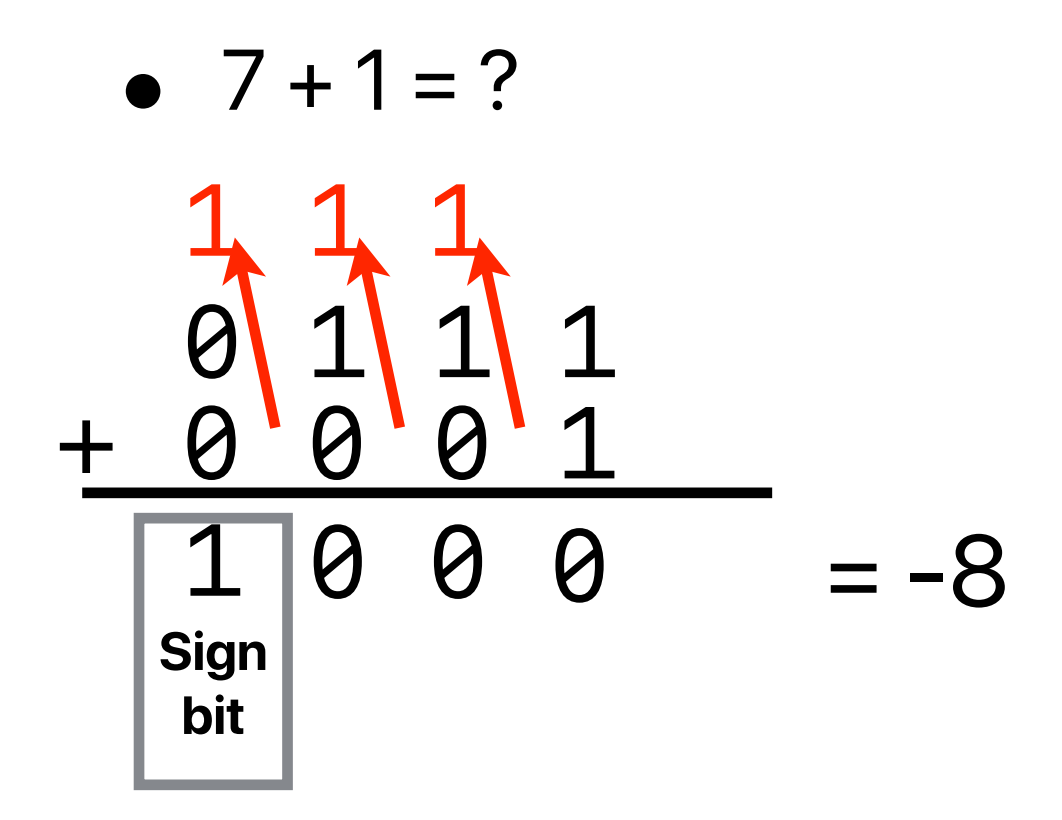

- We want to express both a relational number's "integer" and "fraction" parts
- Fixed point
	- One bit is used for representing positive or negative
	- Fixed number of bits is used for the integer part
	- Fixed number of bits is used for the fraction part
	- Therefore, the decimal point is **fixed**
- Floating point
	- One bit is used for representing positive or negative
	- A fixed number of bits is used for exponent
	- A fixed number of bits is used for fraction
	- Therefore, the decimal point is **floating depending on the value of exponent**

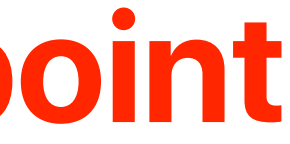

## **"Floating" v.s. "Fixed" point**

## **+/- Integer . Fraction is always here**

**+/- Exponent Fraction**

# **. Can be anywhere in the fraction**

- Realign the number into 1.**F** \* 2**<sup>e</sup>**
- Exponent stores **e** + 127
- Fraction only stores **F**

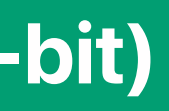

## **IEEE 754 format**

**32-bit float +/- Exponent (8-bit) Fraction (23-bit)**

## **Floating point adder**

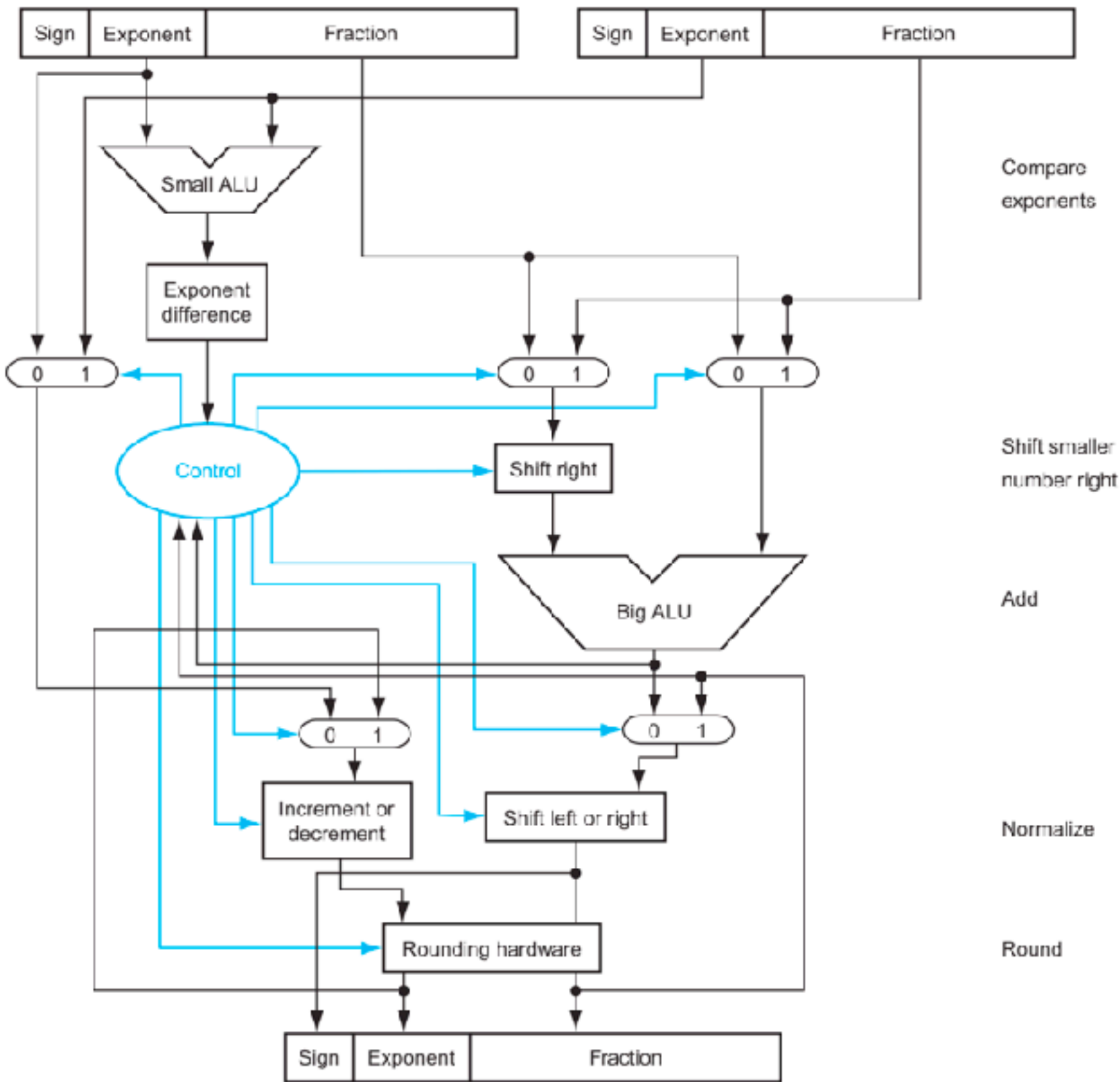

## **Demo — what's in c?**

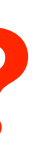

```
#include <stdio.h>
int main(int argc, char **argv)
```

```
{ 
     float a, b, c; 
    a = 1280.245;
    b = 0.0004;
    c = a + b;
    printf("1280.245 + 0.0004 = %f\n",c);
     return 0;
```
}

- Not all applications require "high precision"
- Deep neural networks are surprisingly error tolerable

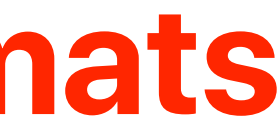

## **ion (52-bit)**

## **Other floating point formats**

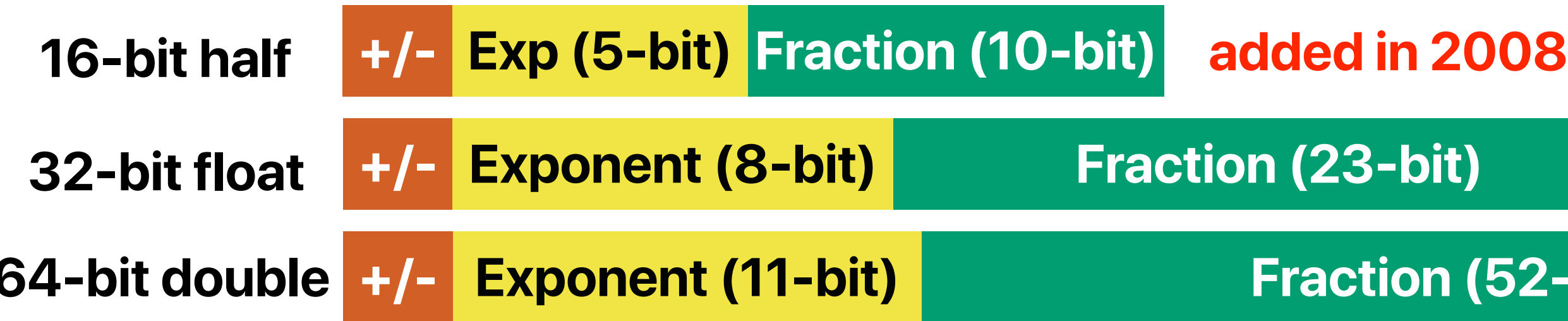

## **Can you tell the difference?**

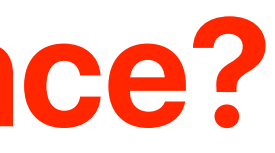

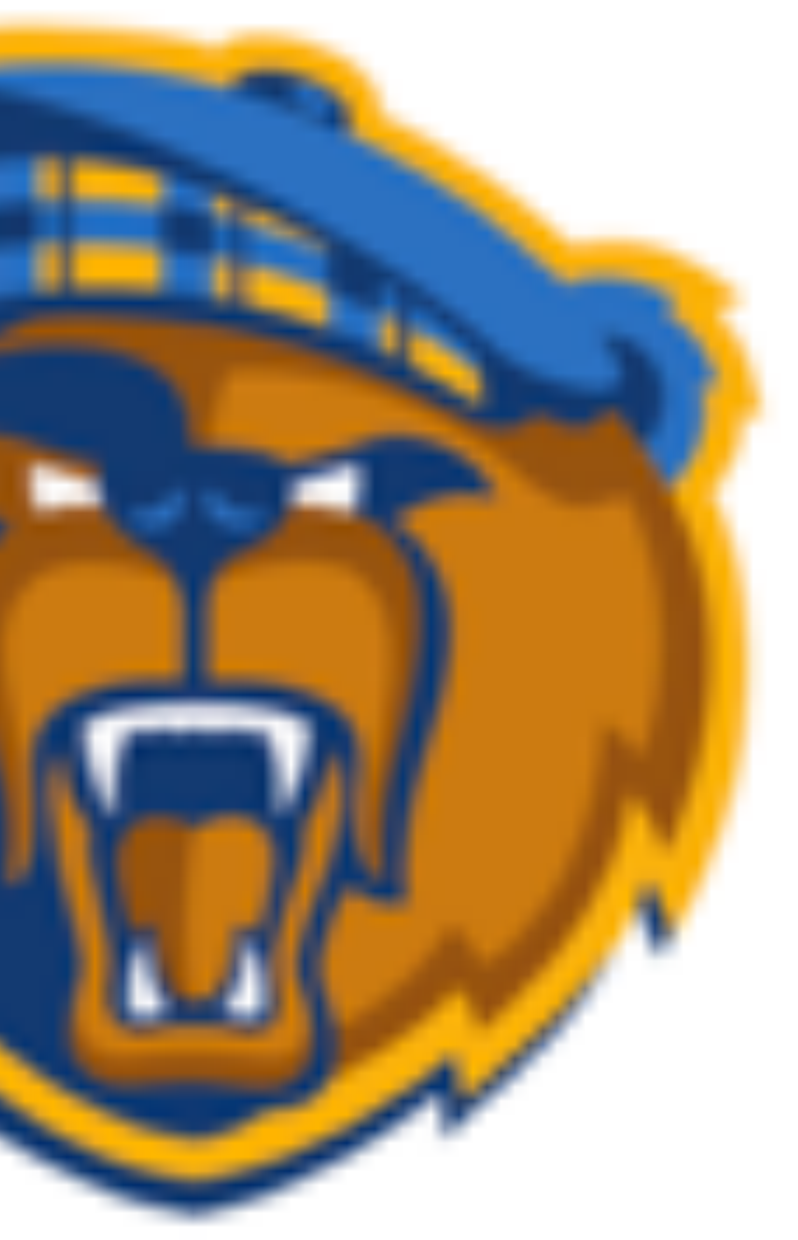

## **Higher resolution**

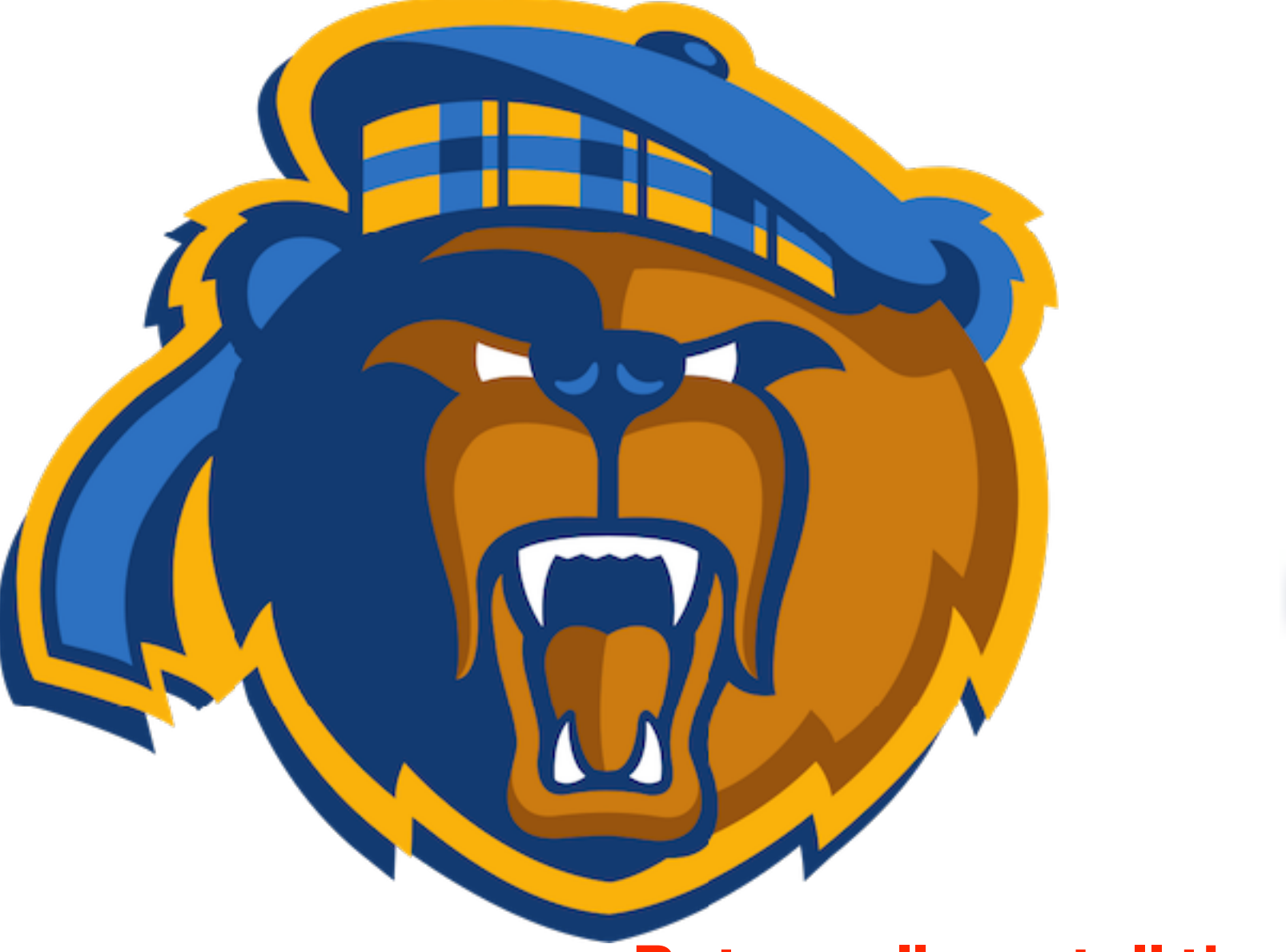

**But we all can tell they are our mascots!**

## **How about this?**

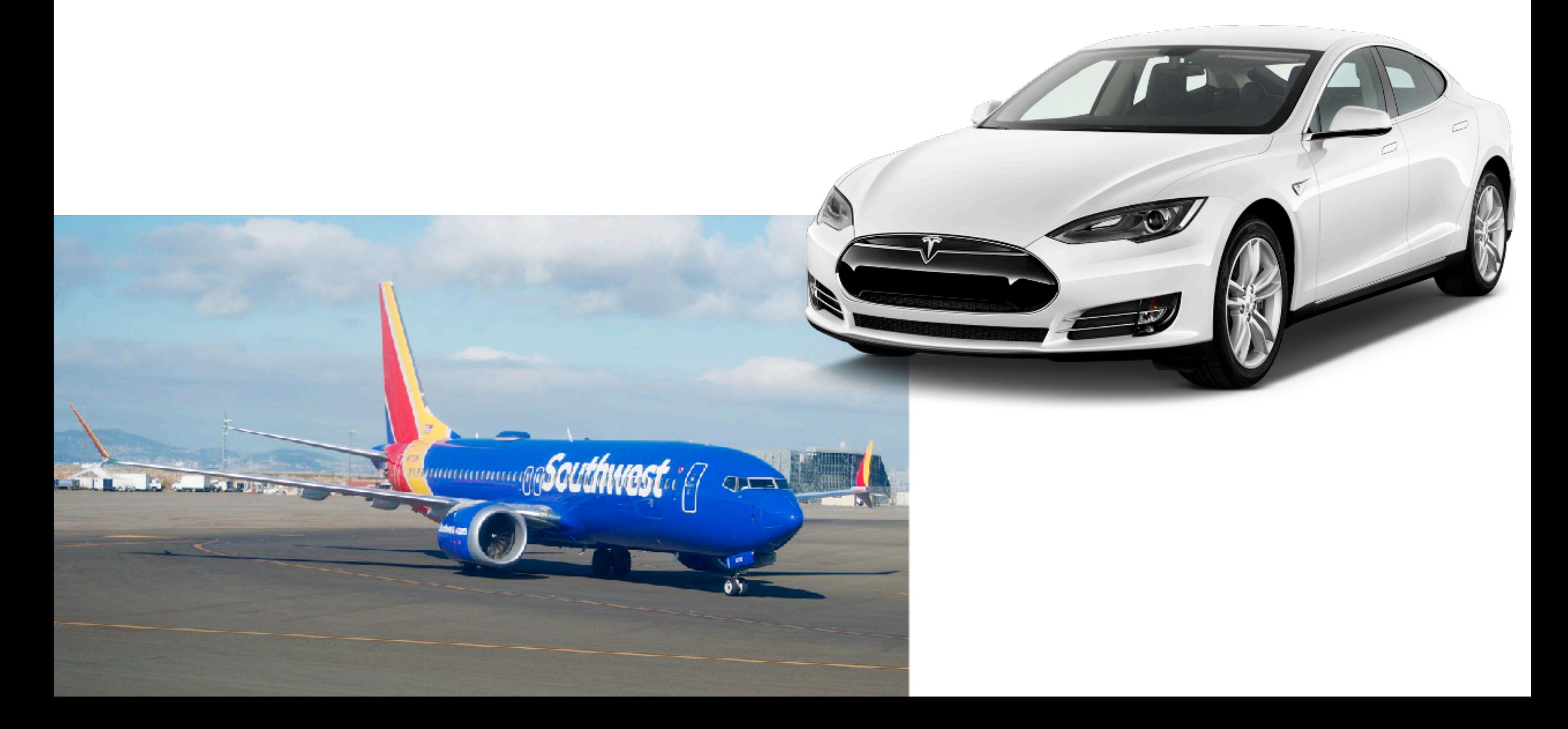

- Not all applications require "high precision"
- Deep neural networks are surprisingly error tolerable

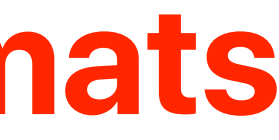

## **Other floating point formats**

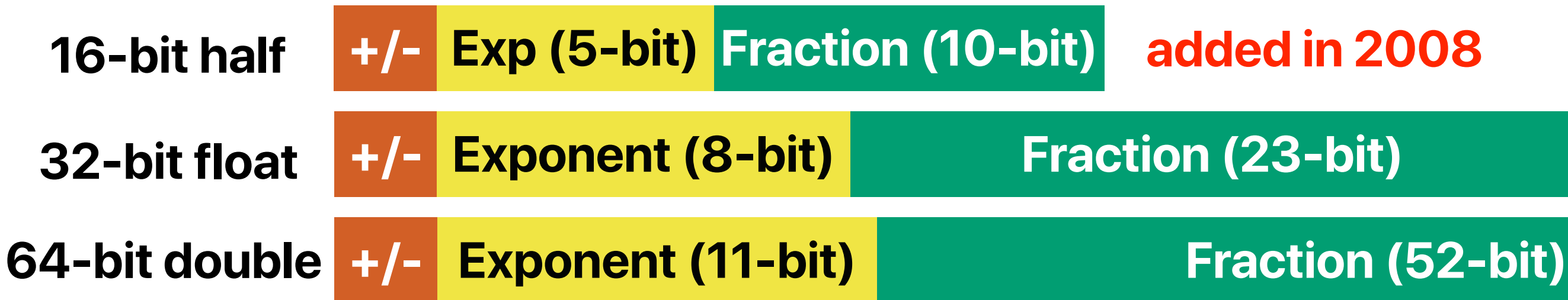

## **Mixed-precision**

## **Double Precision Results**

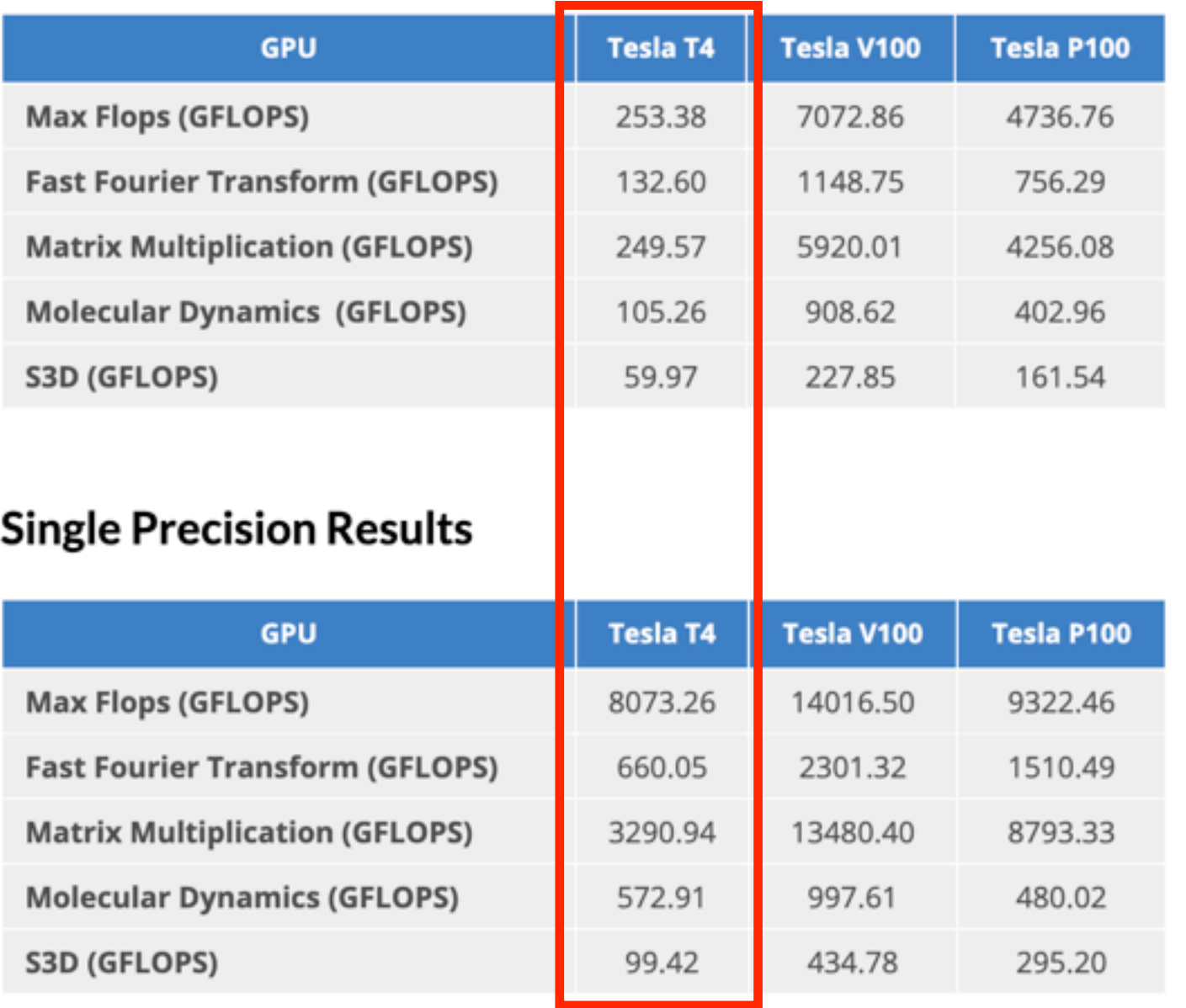

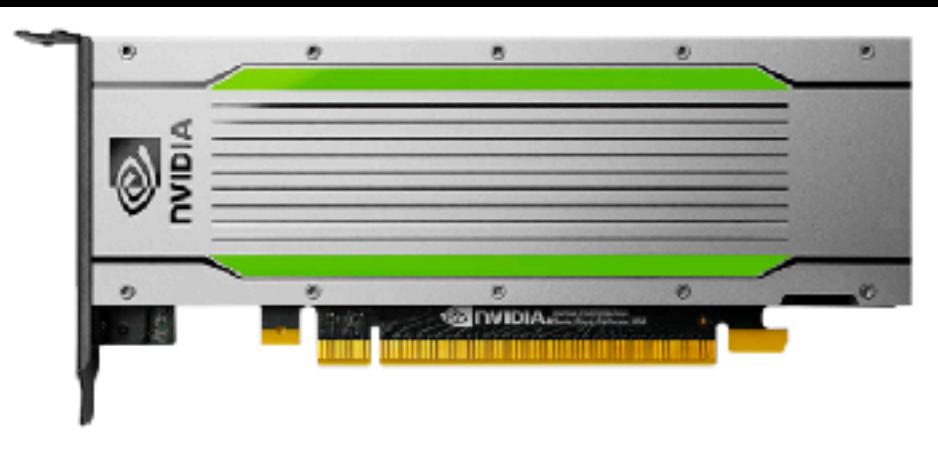

- **GPU Archi**
- **NVIDIA Tur** Cores
- NVIDIA CU
- Single-Pre
- MIXed-Pre  $[FP16/FP3]$ INT8 INT4
- **GPU Memo**
- ECC Interconne
- Bandwidth
- System Int Form Fact
- Thermal S
- Compute A

## **SPECIFICATIONS**

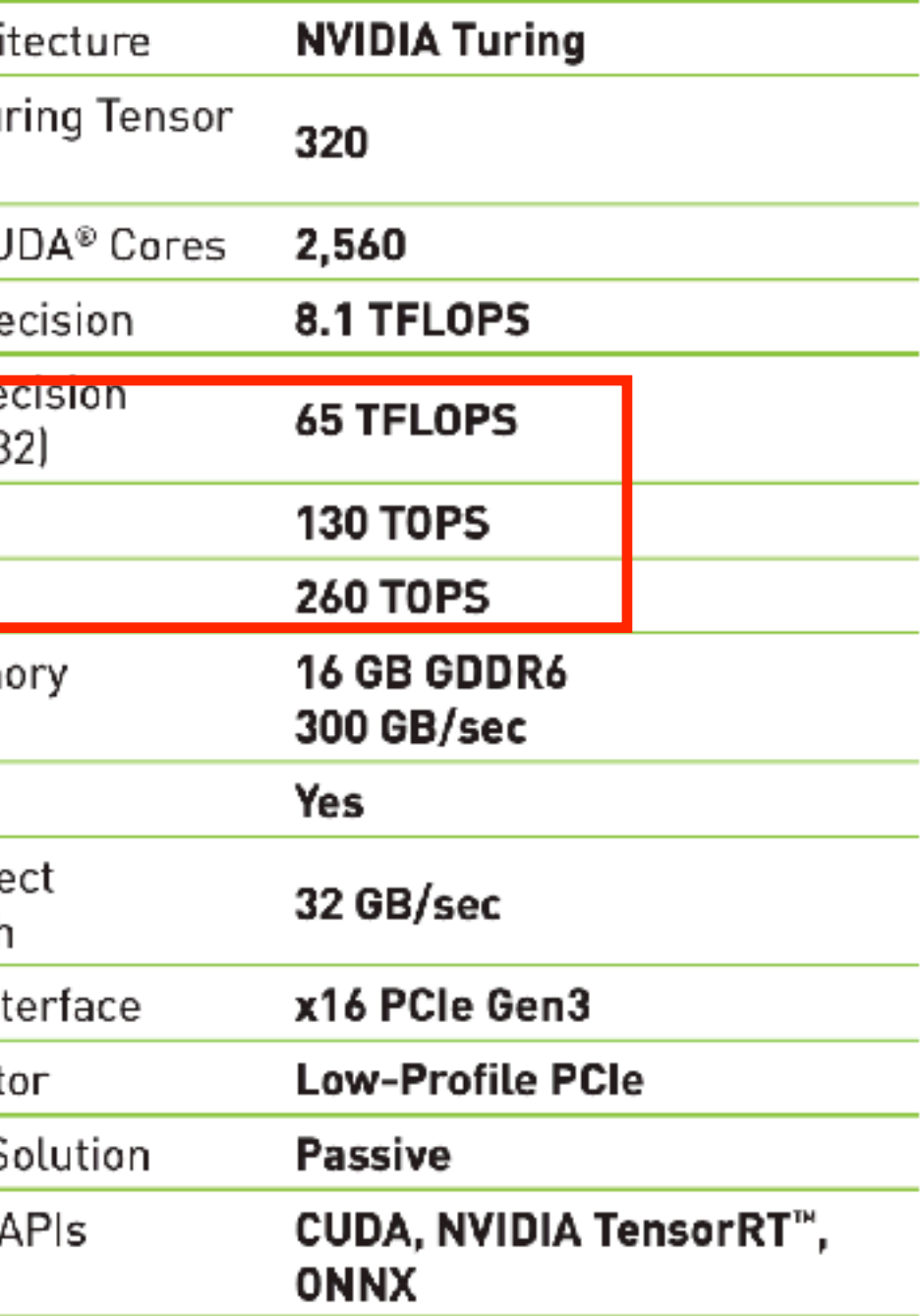

## **Google's Tensor Processing Units**

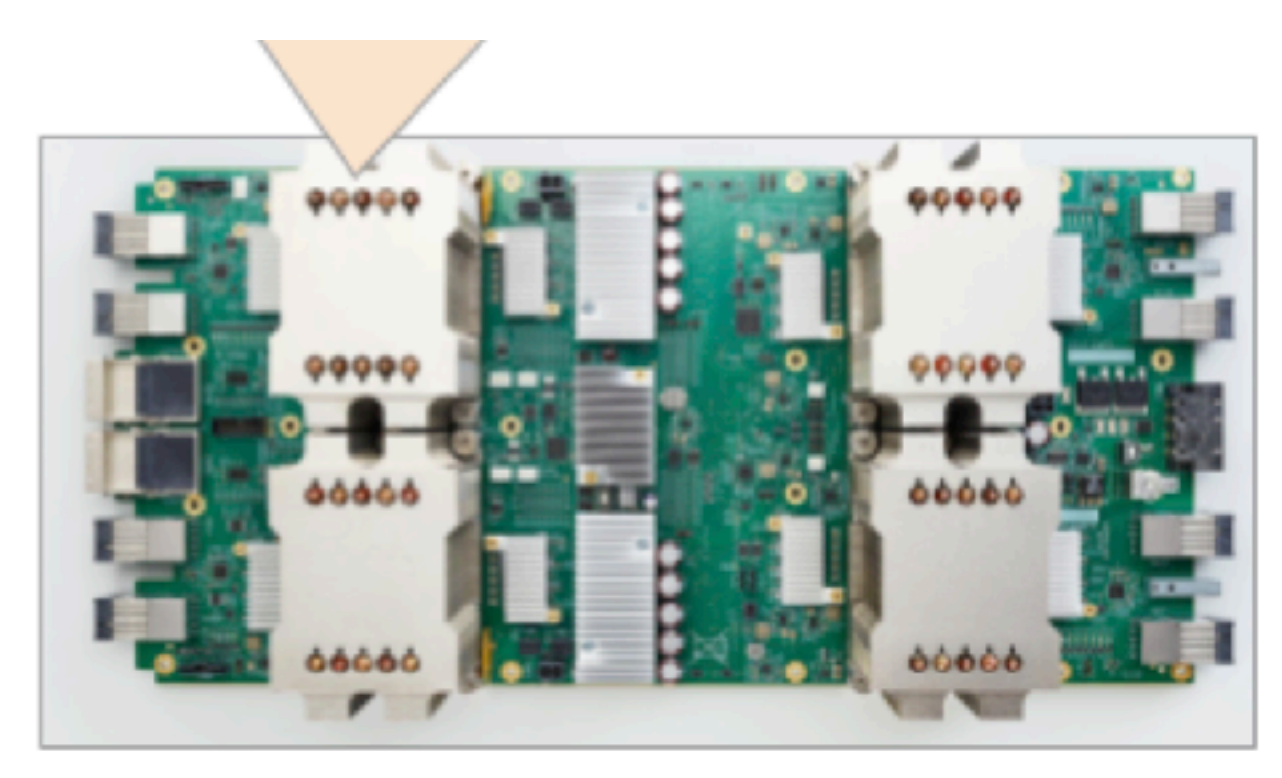

TPU v2 - 4 chips, 2 cores per chip

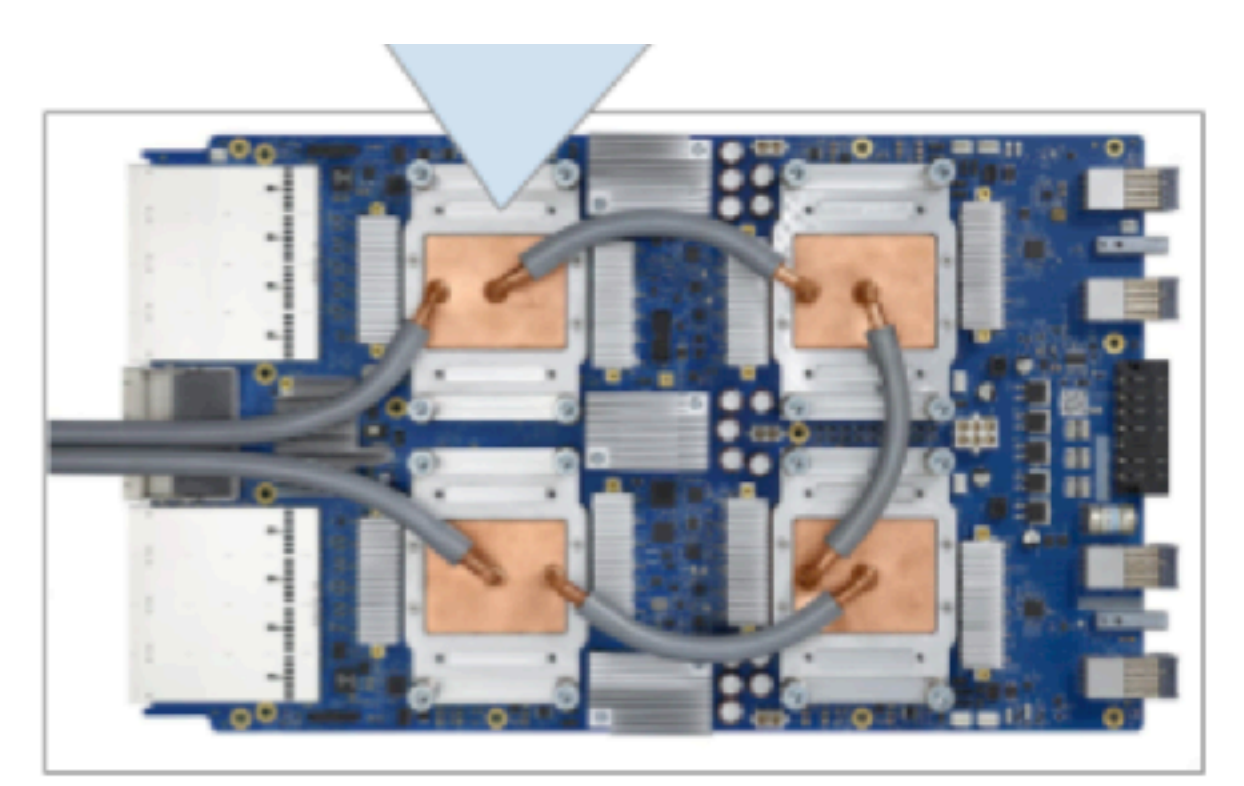

TPU v3 - 4 chips, 2 cores per chip

Each TPU core has scalar, vector, and matrix units (MXU). The MXU provides the bulk of the compute power in a TPU chip. Each MXU is capable of performing 16K multiply-accumulate operations in each cycle. While the MXU inputs and outputs are 32-bit floating point values, the MXU performs multiplies at reduced bfloat16 precision. Bfloat16 is a 16-bit floating point representation that provides better training and model accuracy than the IEEE half-precision representation.

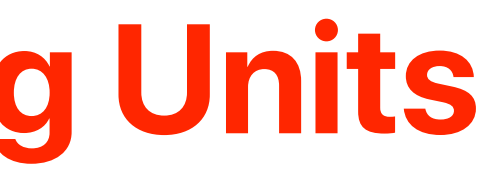

<https://cloud.google.com/tpu/docs/system-architecture>

## **EdgeTPU**

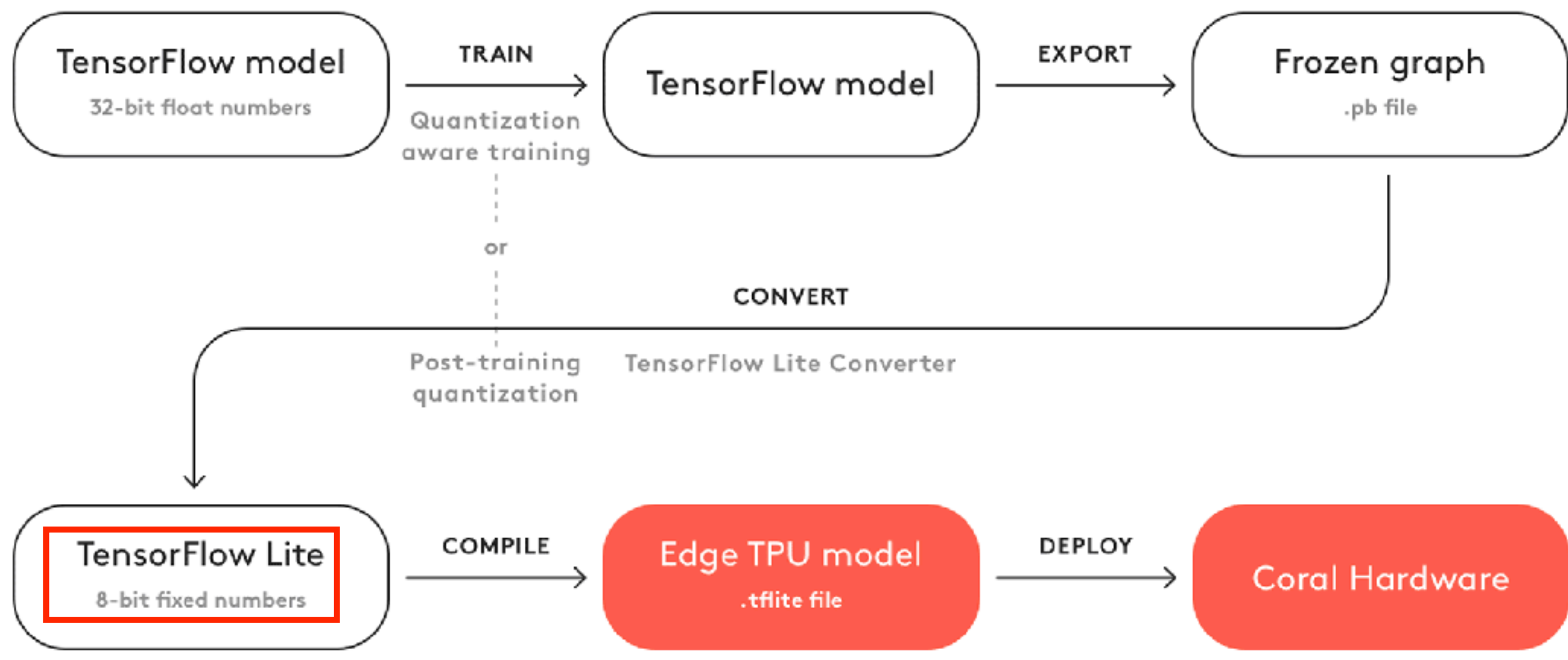

Figure 1. The basic workflow to create a model for the Edge TPU

- Reading quiz 5 due 4/28 **BEFORE** the lecture
	- Under iLearn > reading quizzes
- Lab 3 due 4/30
	- Watch the video and read the instruction BEFORE your session
	- There are links on both course webpage and iLearn lab section
	- Submit through iLearn > Labs
- Midterm on 5/7 during the lecture time, access through iLearn — no late submission is allowed — make sure you will be able to take that at the time
- Check your grades in iLearn

## **Announcement**

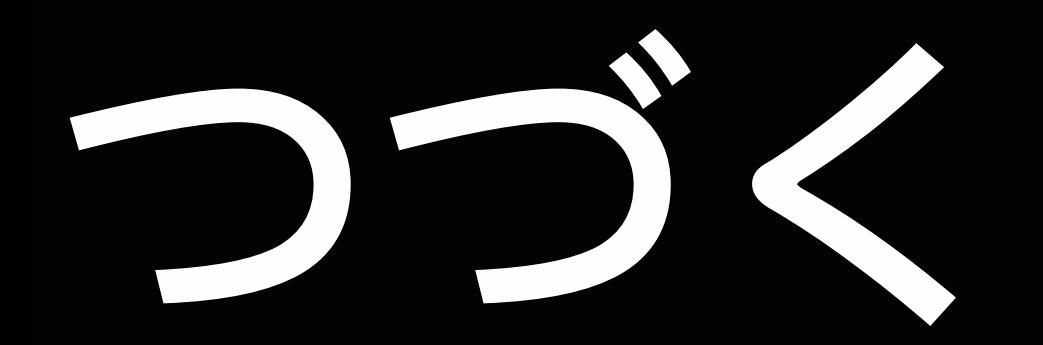

## **Electrical Computer Engineering**

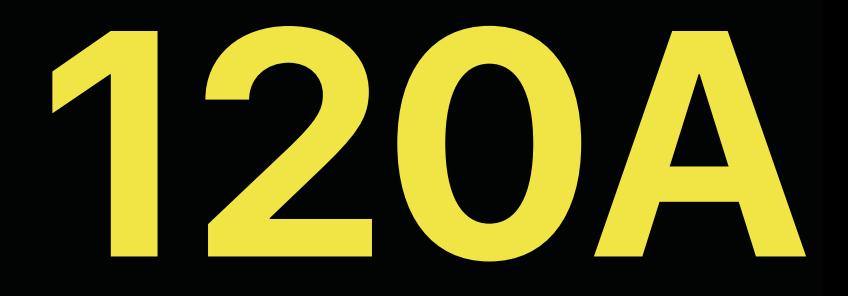

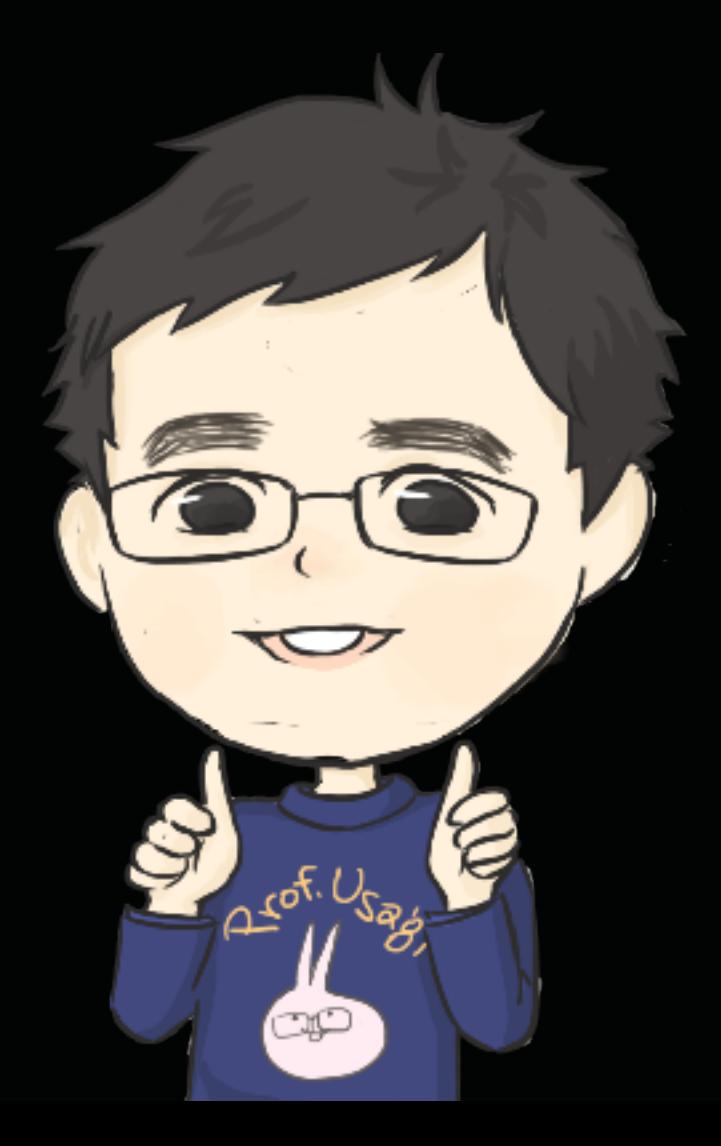